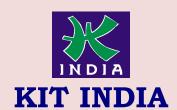

## KALAMS INSTITUTE OF TECHNOLOGY

The Best Progressing Institute of India Kit India, 2<sup>nd</sup> Floor, Near Bus Stand, Hoshiarpur Contact: 98780-47098, 9356746098

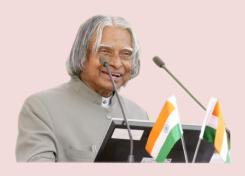

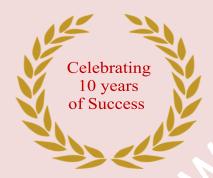

THE BEST PROGRESSING INSTITUTE OF INDIA

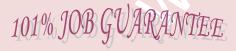

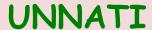

A PROGRAME FOR RURAL DEVELOPMENT

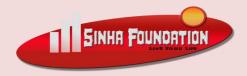

**GET DEFINATE SCHOLARSHIP** 

**UPTO 100%** 

## TALLY ERP.9 WITH BUSINESS ACCOUNTS

Duration: 6 Month Fee: 15000/-

- 1. What is Accounts?
- 2. What is accounting?
- 3. Accounting Terminology
- 4. Accounting and its Branches
- 5. Bookkeeping and Accounting
- 6. Accruals
- 7. Loan and types
- 8. Liability and types
- 9. Assets and types
- 10. Accounts and types
- 11. What is Double Entry System?
- 12. What is Journal?
- 13. Source Document or writing Journal
- 14. Advantages of Journal
- 15. Rules of Debit and Credit
- 16.Compound Journal Entry
- 17.Ledger and its features
- 18. Folio Introduction and its Performa
- 19. Balancing of Accounts & its process
- 20. Practice with Journal
- 21. Trial Balance & its Features
- 22. Preparation of trial Balance
- 23. Methods of preparing Trial Balance
- 24. Final Accounts
- 25. Trading Account
- 26. Closing Entry of trading Account
- 27. Closing Stock
- 28. Profit & Loss Account
- 29. Gross Profit & Net Profit
- 30.Balance Sheet & its characteristics
- 31.Difference between Trial Balance & Balance sheet

32.Introduction of Computerized Accounting

- 33. Features of Computerized Accounting
- 34.Introduction of Computer files like Data File, Program files etc.
- 35.Invoice & its types
- 36. Vouchers
- 37. Depreciation
- 38.Credit Note / Debit Note
- 39. What is Payroll & its Processing
- 40. Payroll Structure
- 41.Pay slip & Salary Ledger
- 42. What is VAT and its process
- 43. What is GST and GSTIN?
- 44. Types o Dealer : Registered Dealer/ Unregistered Dealer/ Composition Dealer
- 45.Input/output Carry/forward
- 46.Sale Tax
- 47. Service Tax
- 48.Excise Duty
- 49. What is Company and its Types
- 50.Introduction of Tally and its features
- 51.Introduction of Capital, Drawing, Bank A/c, Profit-Loss, Stock, Expenditure, Income, Gain, Sales Return, Purchase Return, Goods
- 52.Introduction of Ledger and Groups
- 53. How to Create & Delete Company in Tally?
- 54. How to Create Ledger & Group in Tally?
- 55. How to Display, Alter & Delete Ledger and Group?
- 56.
  - How to maintain Stock (Units, Group & Item)?
- 57. How to maintain Receipt Entry (F6) in Tally?
- 58. How to insert logo on Sale Bill
- 59. How to receive by cash and Cheque?

- 60. How to maintain F5 Payment Entry?
- 61.F4 Contra Entry
- 62.Petty Cash
- 63. How to Paid by Cash and Cheque
- 64. Purchase Order/ Sale Order
- 65. What is Sale & Purchase?
- 66. How to Check Sale/Purchase Register
- 67.POS (Point of Sale Entry)
- 68. What are Sundry Creditor and Debtor?
- 69.F8 Sale Entry
- 70.F9 Purchase Entry
- 71.Introduction of Payroll
- 72. How to maintain Payroll?
- 73. How to maintain attendance?
- 74. Security Control
- 75. Tally Vault
- 76.Introduction of GST
- 77.GST Import Export
- 78. How Input Tax Credit would be allowed in GST?
- 79. How to Enable VAT & GST
- 80. How to maintain GST Taxation
- 81.Introduction of Duties & Taxes
- 82. How to Check Bill wise Entry
- 83. How to Check GST Report (Taxation)
- 84. How to check GSTR 1,2,3,4
- 85. How to check B2B, B2C Invoice
- 86. Configuration of Tally
- 87. Export Data in Excel
- 88. How to install Tally
- 89. How to Check Balance sheet
- 90. How to create balance sheet
- 91.Introduction of TDS
- 92. How to enable TDS
- 93. How to maintain TDS entry
- 94.Introduction of TCS
- 95.TCS Entrry